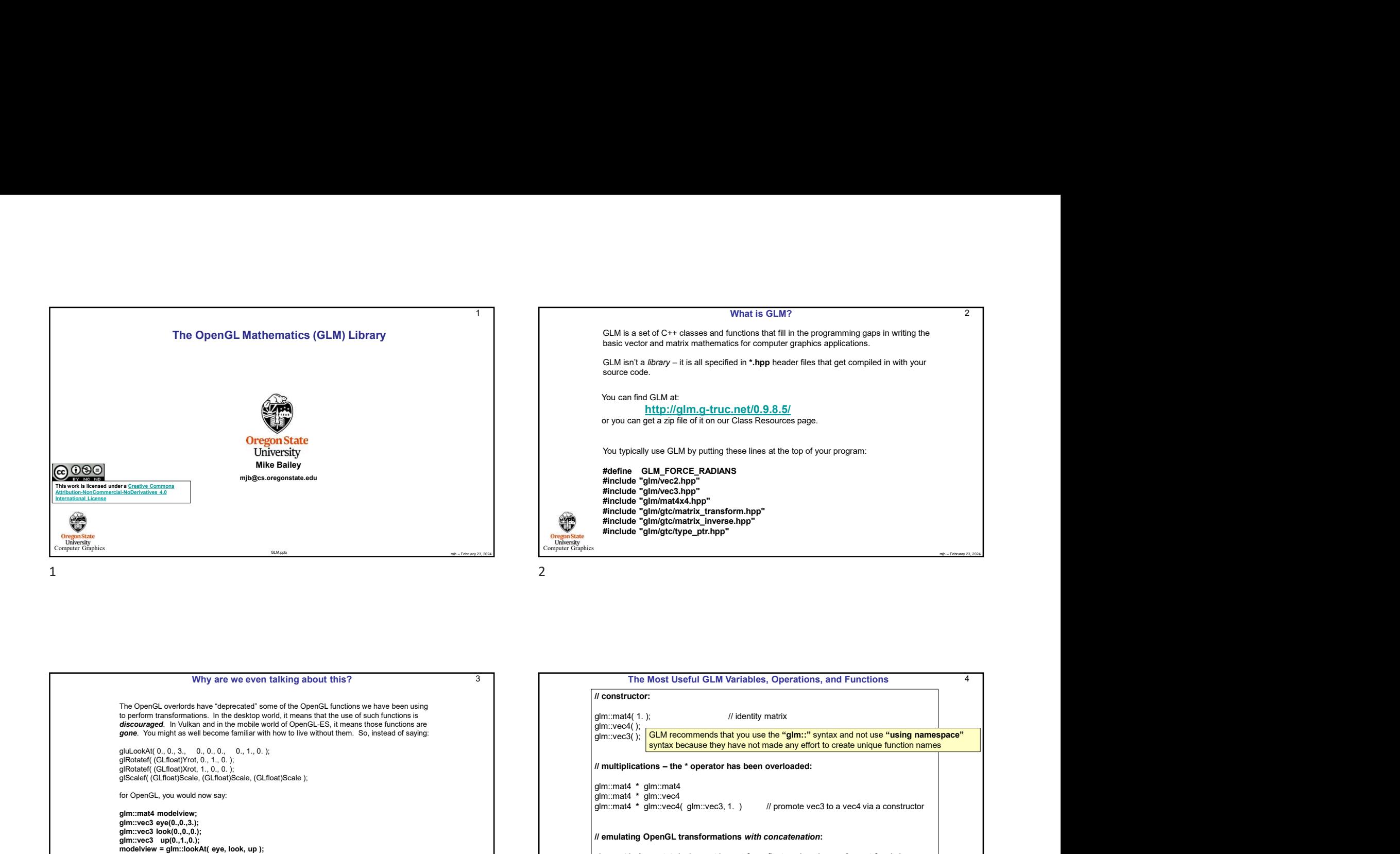

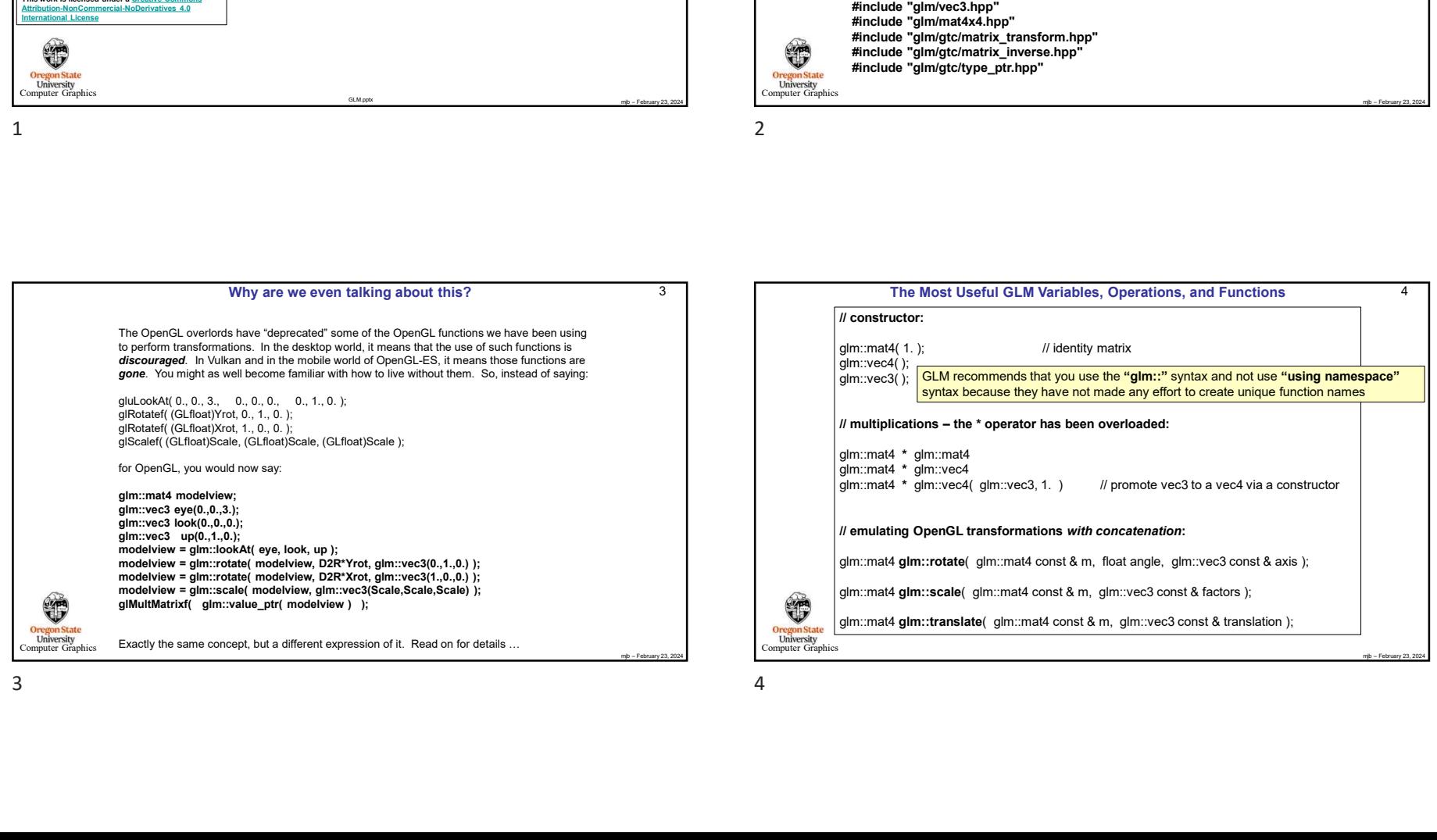

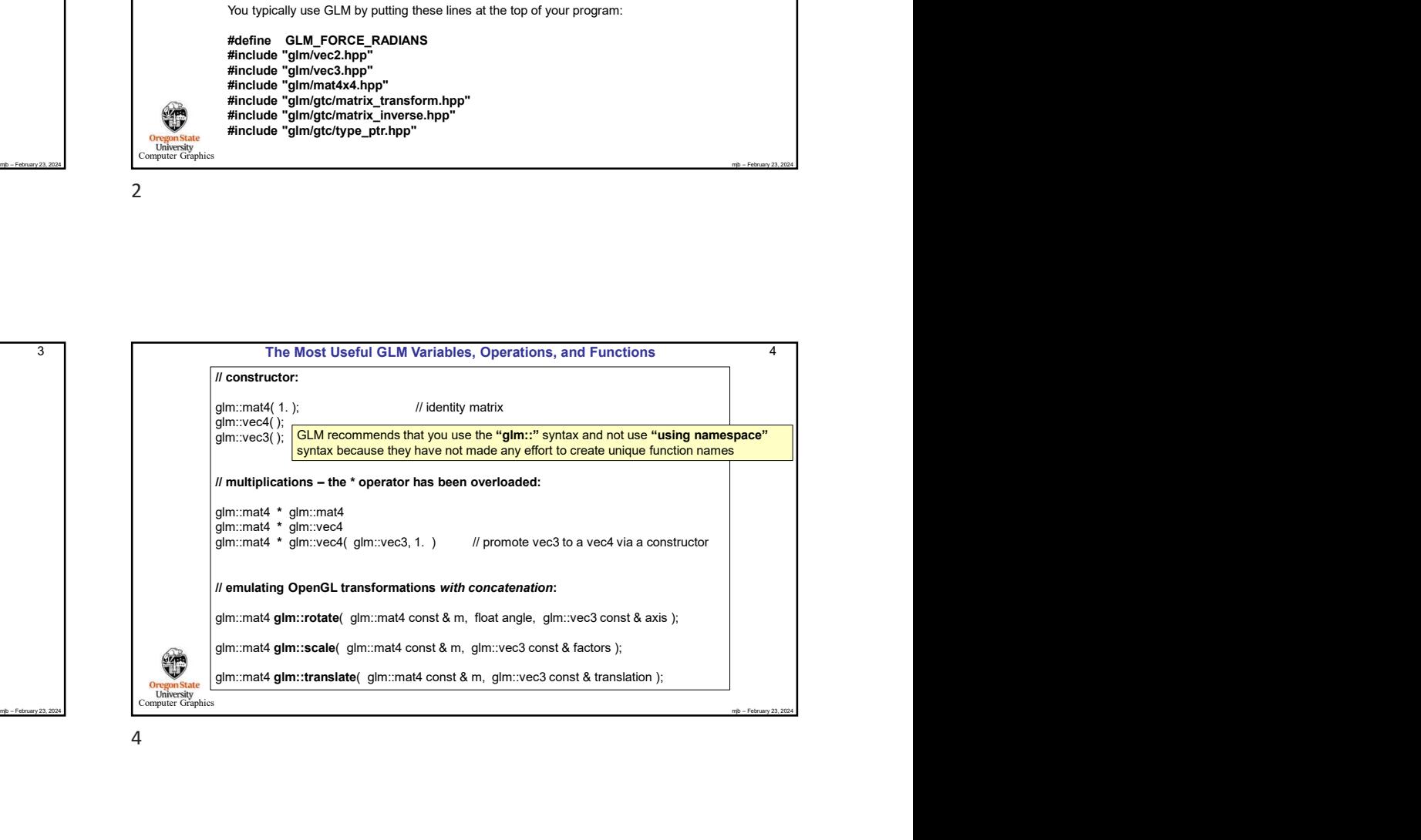

1

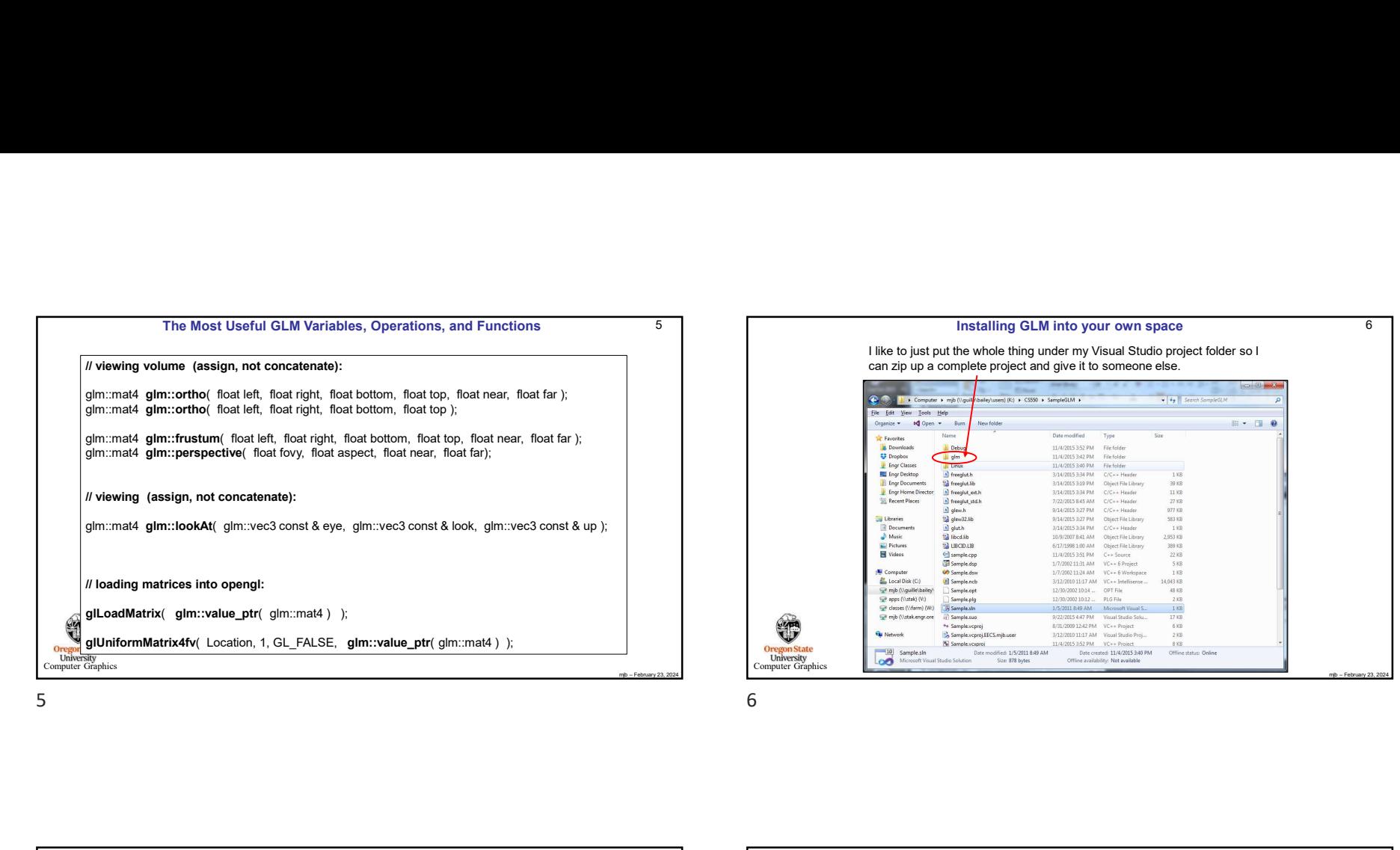

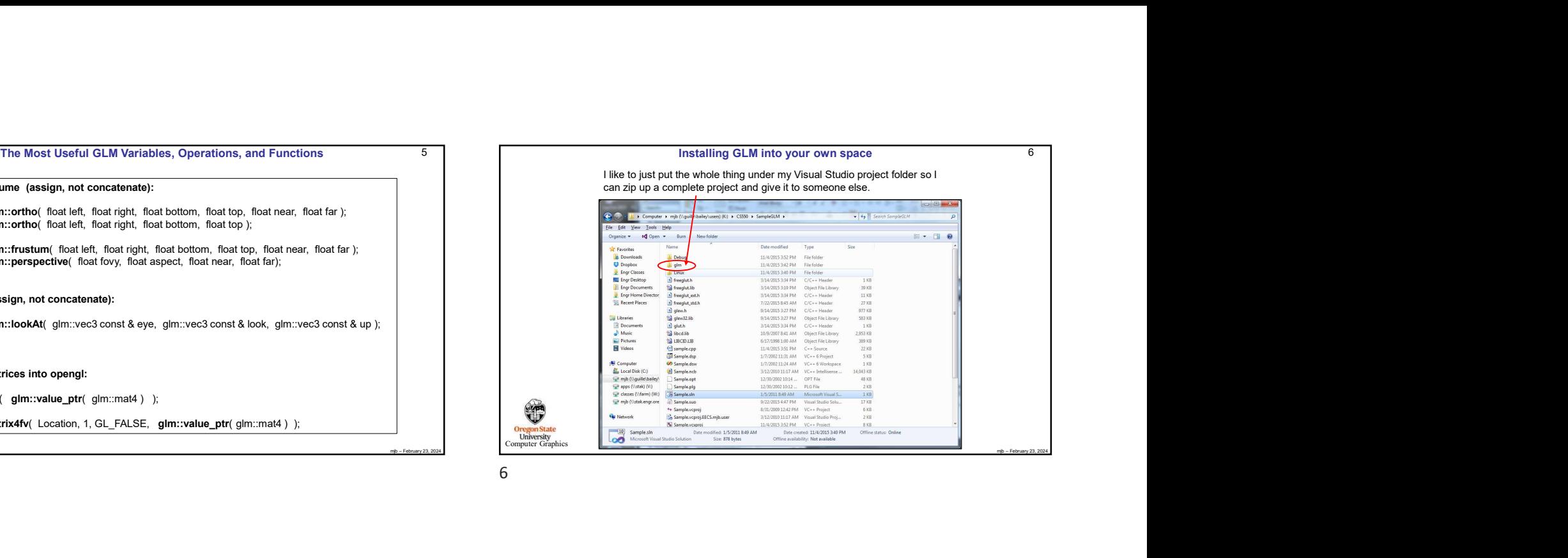

**Oregon State**<br> **Computer Graphics** 

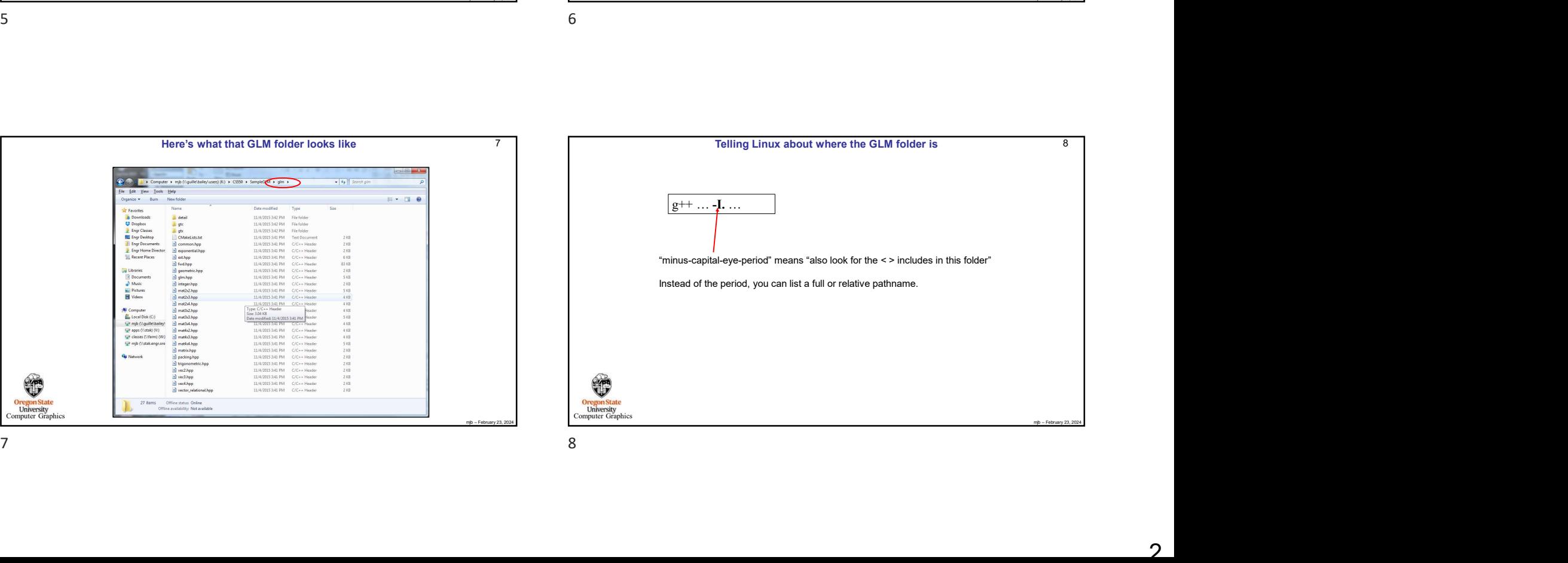

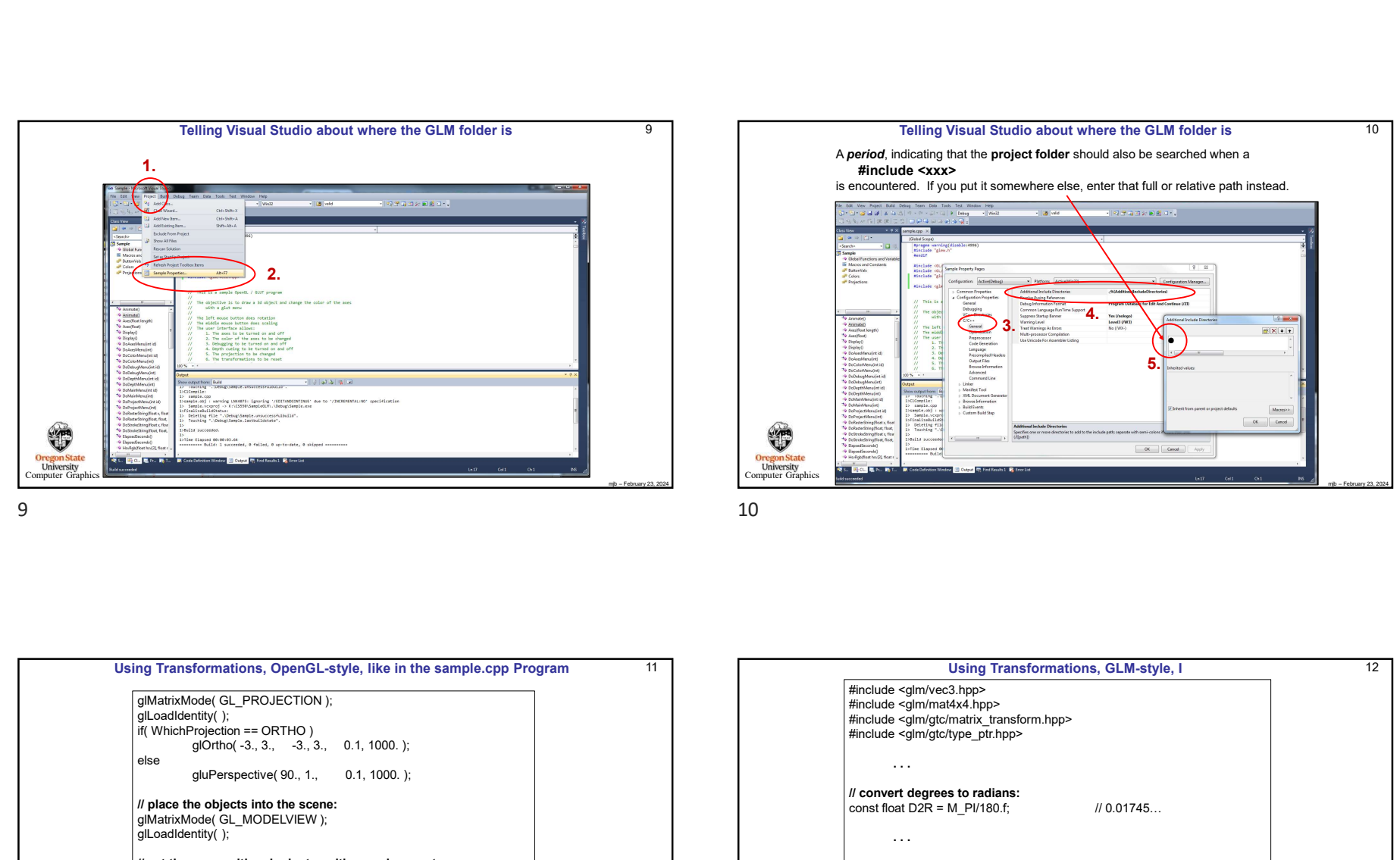

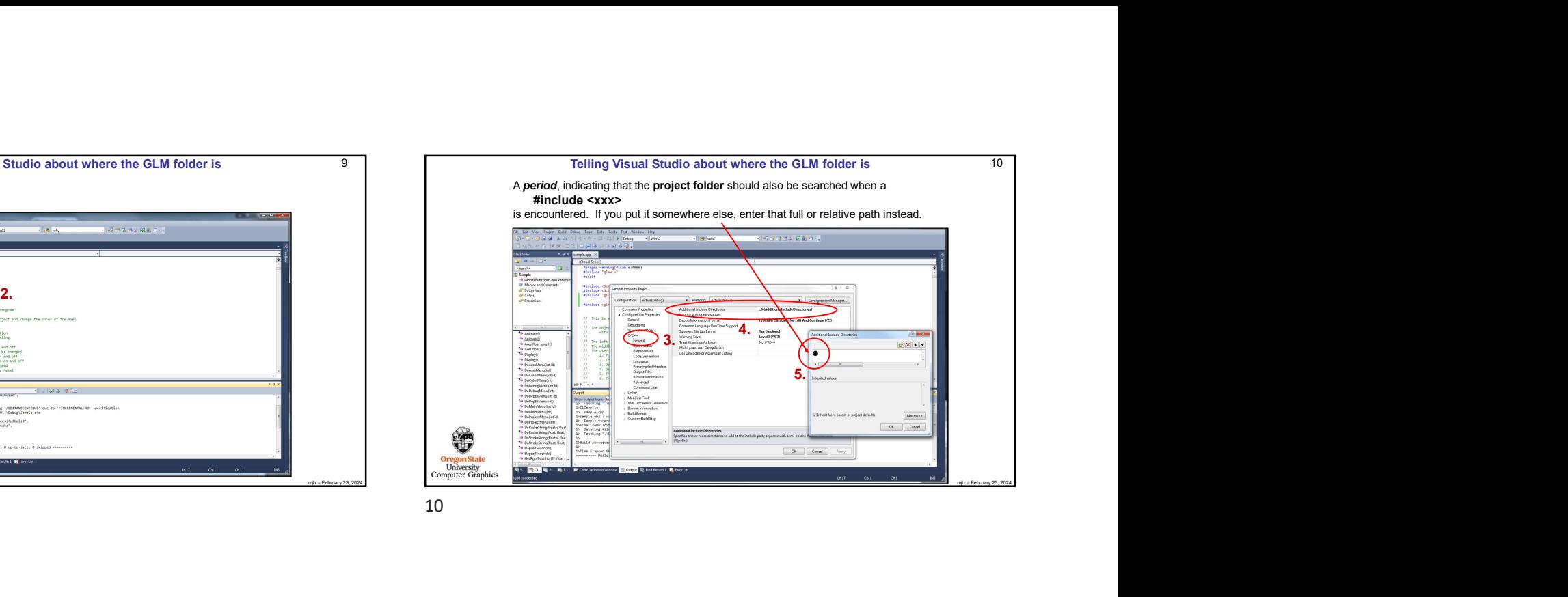

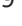

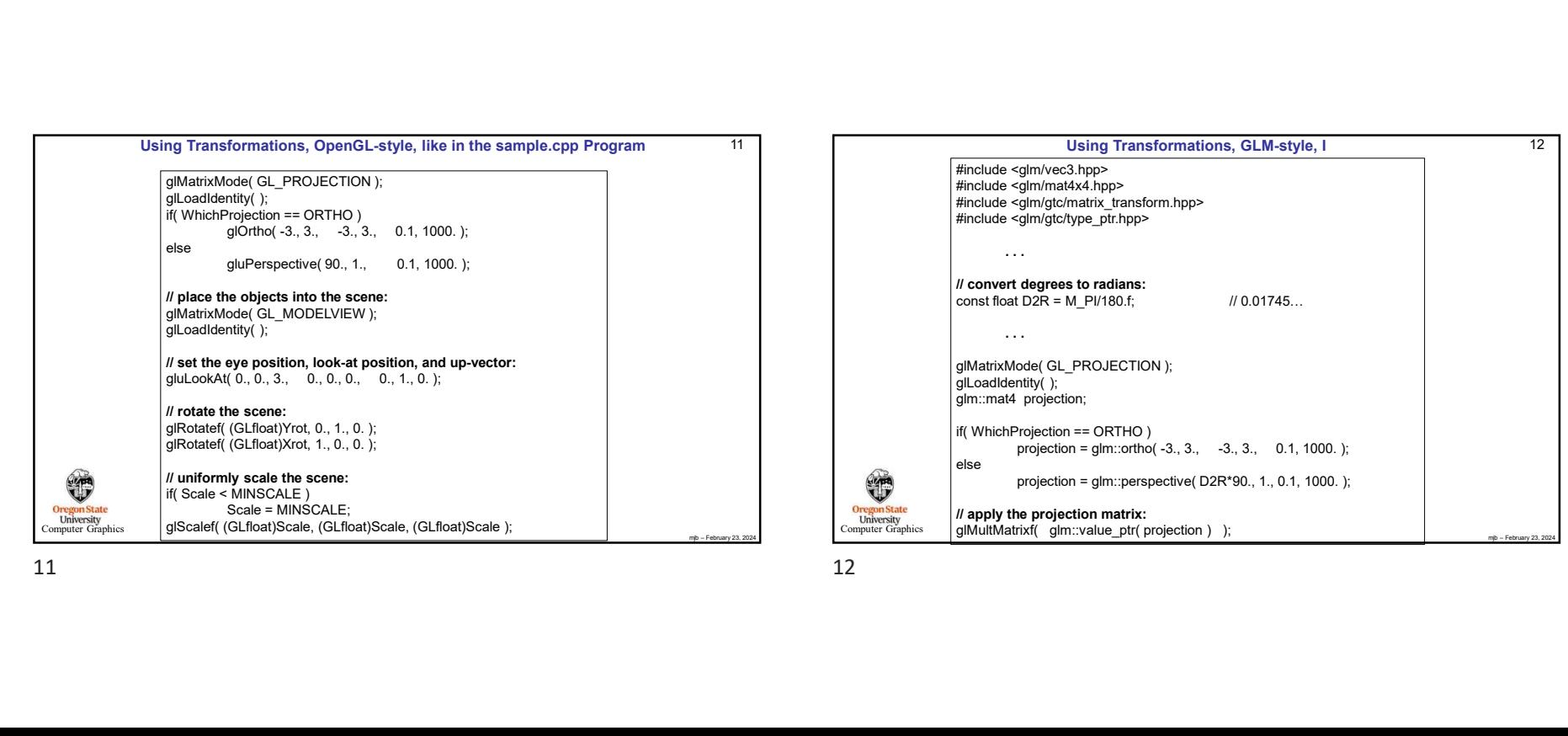

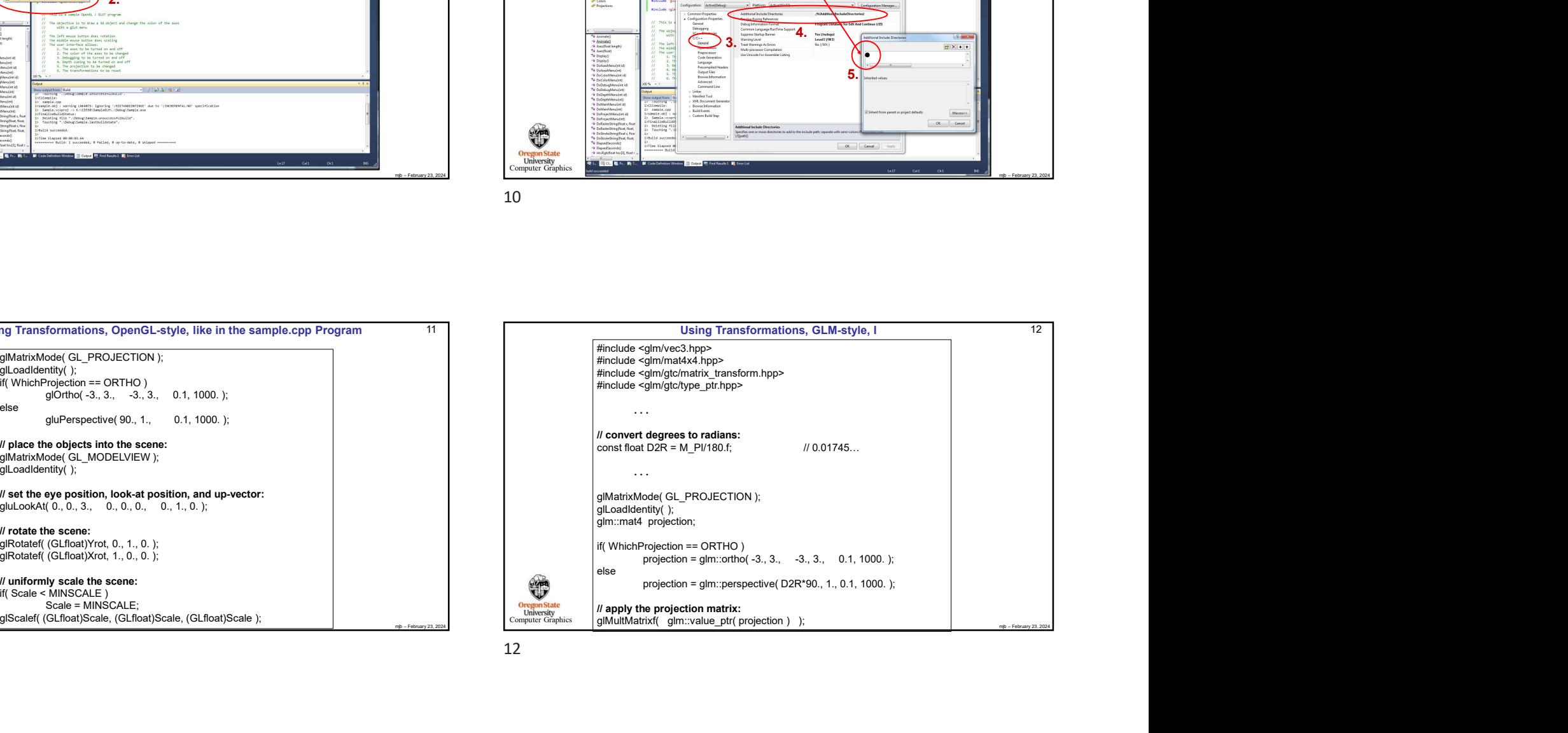

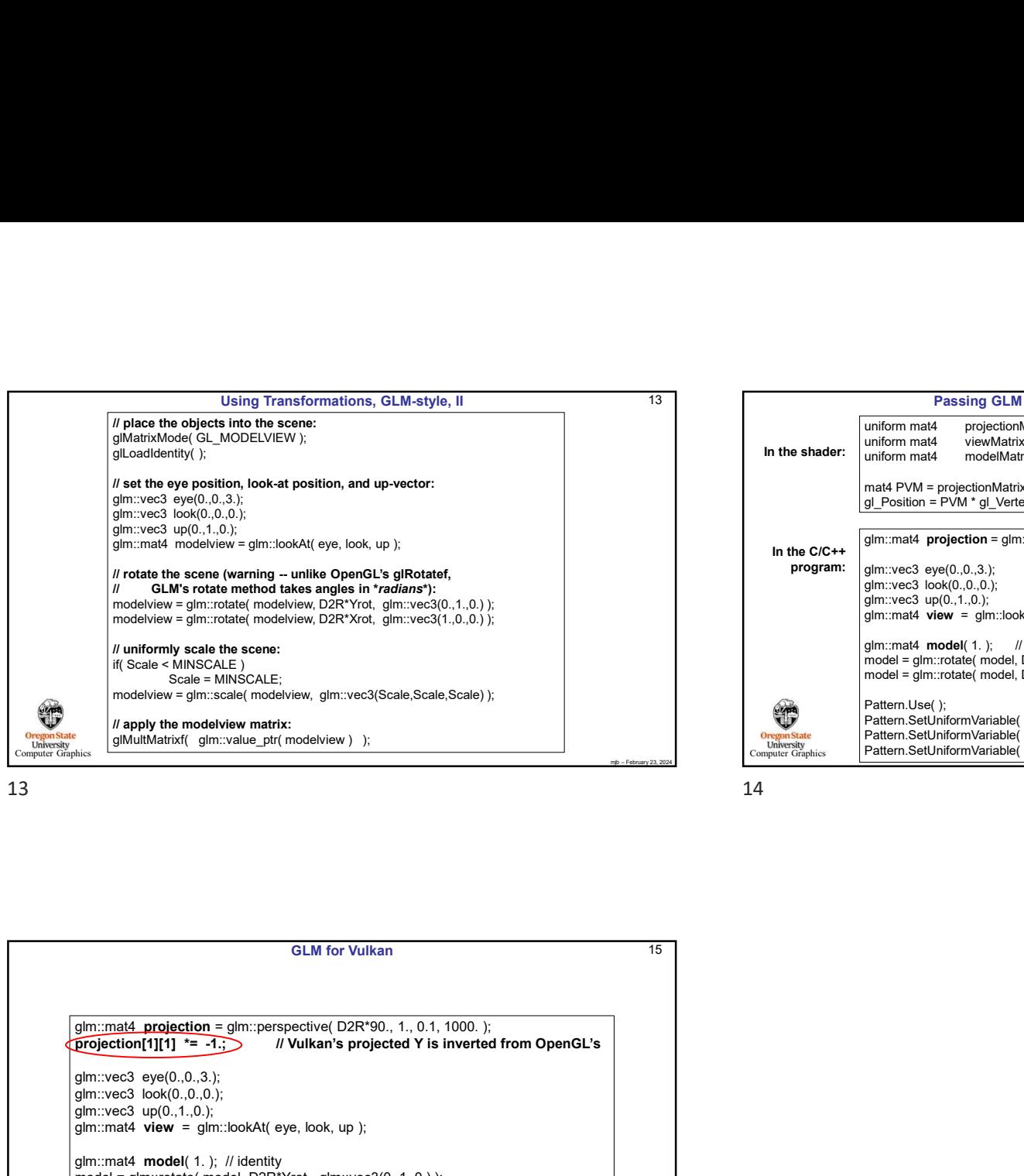

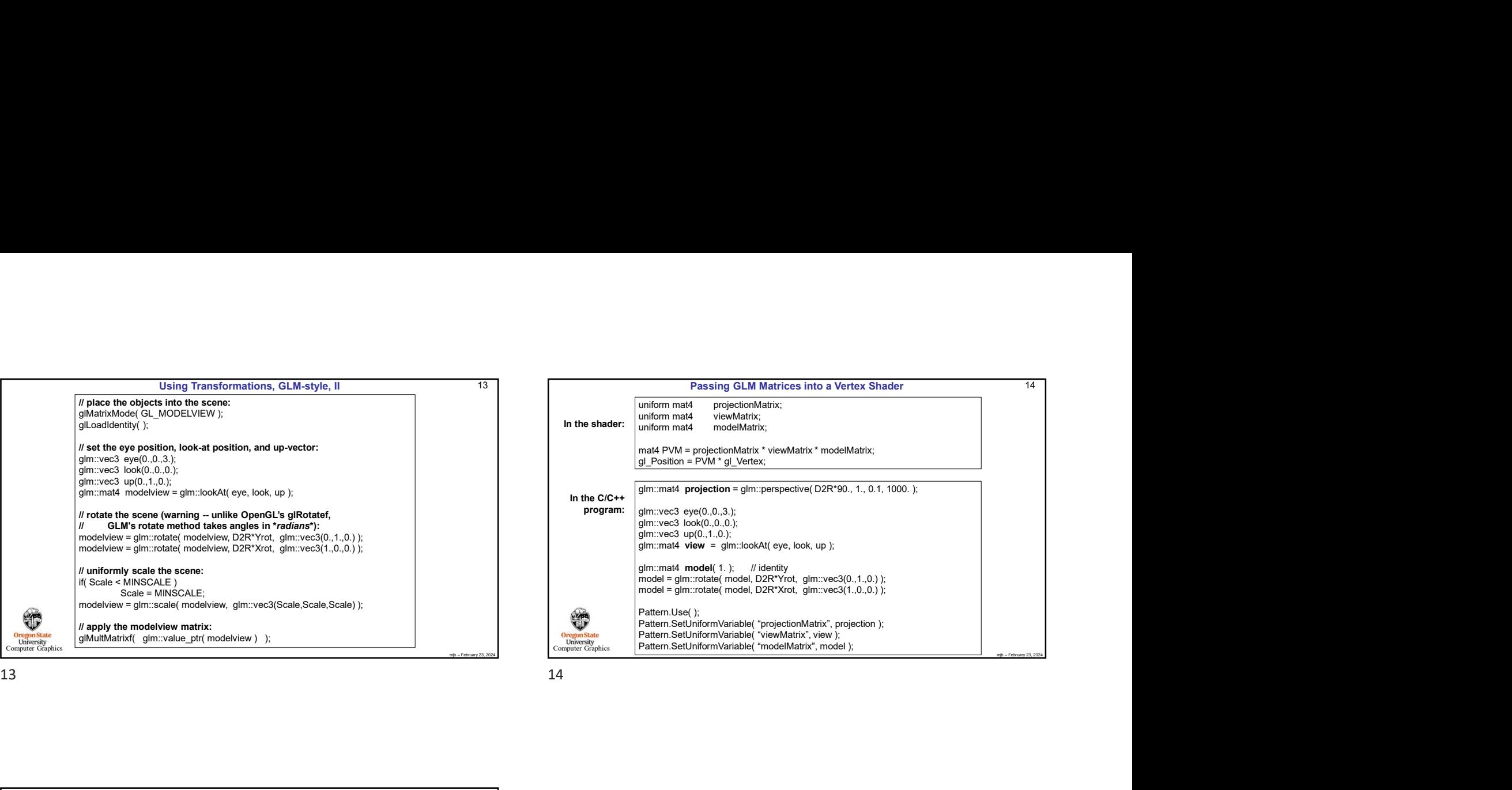

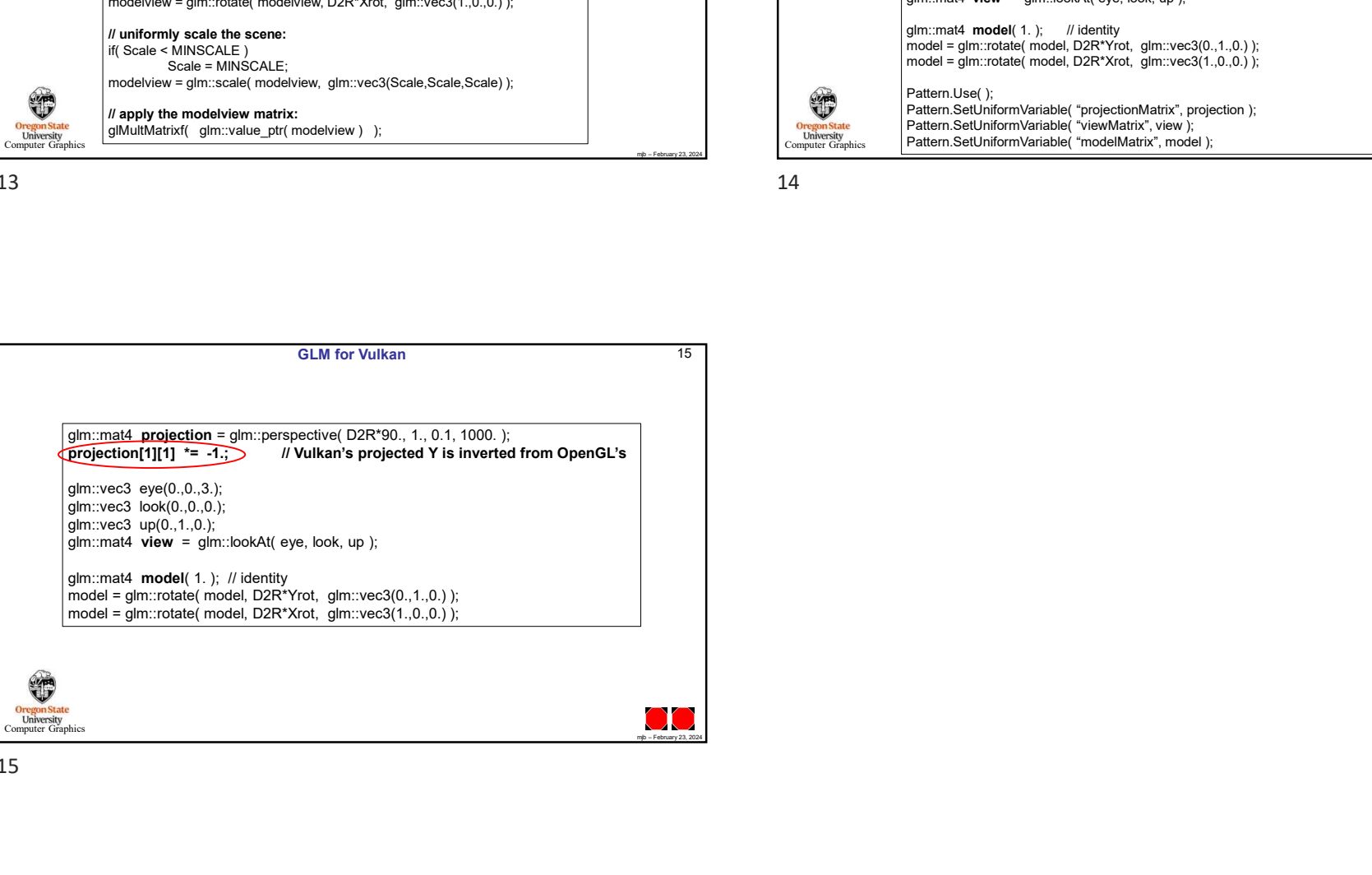